## Bugs & Wish list

add param to console.php to process ALL sites from a multitiki installation at once | Tiki Wiki CMS Groupware :: Development add param to console.php to process ALL sites from a multitiki installation at once

#### Status

Open

# Subject

add param to console.php to process ALL sites from a multitiki installation at once

#### Version

12.x

14.x

15.x

# Category

- Feature request
- Support request
- Less than 30-minutes fix

#### Feature

Search

MultiTiki

Console / Command Line

#### Resolution status

New

### Submitted by

Xavi (as xavidp - admin)

# Lastmod by

Xavier de Pedro

#### Rating

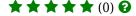

### Related-to

• 🕴 upgrade all databases in a multitiki installation in a single go with console.php

# Description

Right now, if you have a multitiki installation with 10 sites, and you want to rebuild the unified search index for them all, you have to run 10 times the command with the "--site=" para adapted to each case.

However, when you run setup.sh, by default setup.sh runs for all sites in a multitiki installation.

It would be nice if console.php had the chance (by default or not) to be run once for all sites in that multitiki installation at once

with some param like "--site=all":

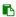

php console.php d:u --site=all

Use

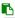

sh ./doc/devtools/sqlupgrade.sh

which has been fixes in r58881 to work with Multitiki's in Tiki 12+ and also allowing full domain names (with dots) as multitiki instances.

Importance

5

Easy to solve?

5

**Priority** 

25

Demonstrate Bug (Tiki 19+)

Please demonstrate your bug on show2.tiki.org

Version: trunk ▼

Demonstrate Bug (older Tiki versions)

Please demonstrate your bug on show.tikiwiki.org

Version: 18.x ▼

Ticket ID

5653

Created

Sunday 26 April, 2015 17:02:44 GMT-0000

by Xavi (as xavidp - admin)

LastModif

Monday 13 June, 2016 06:45:48 GMT-0000

Comments

## Attachments

| filename created hits comment version filetype |  |
|------------------------------------------------|--|
|------------------------------------------------|--|

No attachments for this item

The original document is available at

https://dev.tiki.org/item 5653-add-param-to-console-php-to-process-ALL-sites-from-a-multitiki-installation-at-once